#### **МИНОБРНАУКИ РОССИИ**

Волжский политехнический институт (филиал) федерального государственного бюджетного образовательного учреждения высшего образования "Волгоградский государственный технический университет"

ВПИ (филиал) ВолгГТУ

## Декан факультета УТВЕРЖДАЮ

\_\_ \_\_\_\_\_\_\_\_\_\_ 2017 г. \_\_\_\_\_\_\_\_\_\_\_\_\_\_\_\_\_\_\_\_\_\_\_\_\_\_

# **Машинная графика**

# рабочая программа дисциплины (модуля)

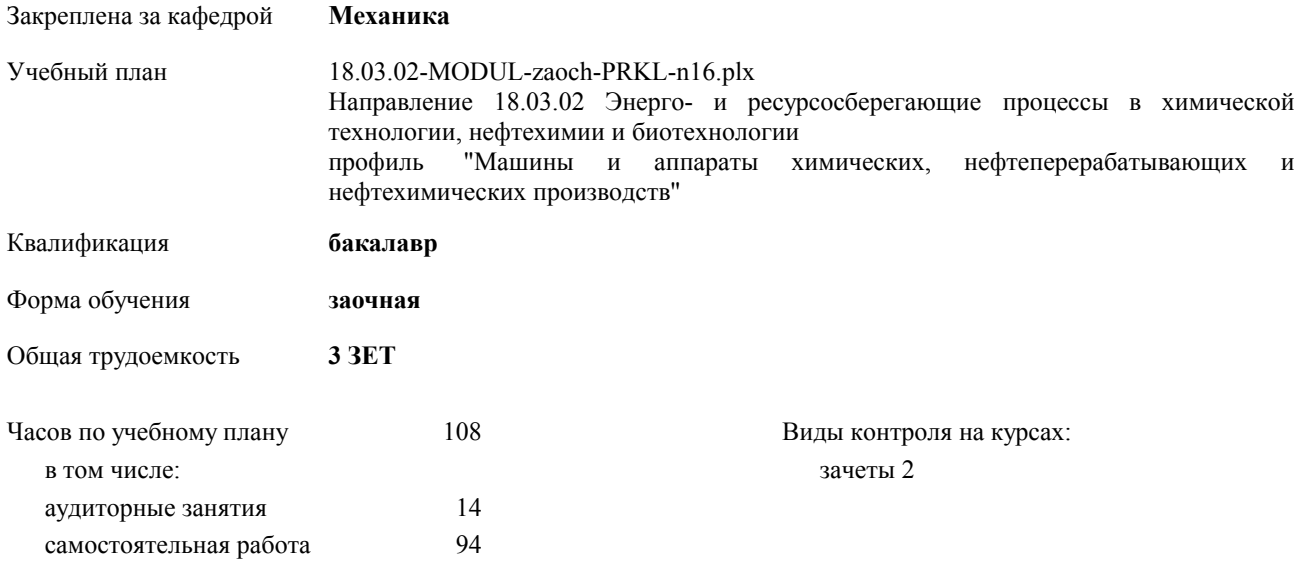

## Курс **2** Итого Вид занятий УП РП Лабораторные 14 14 14 14 В том числе инт. 6 6 6 6 Итого ауд. 14 14 14 14 Кoнтактная рабoта 14 14 14 14 Сам. работа 94 94 94 94 Итого 108 108 108 108

#### **Распределение часов дисциплины по курсам**

#### Программу составил(и):

*к.т.н., доцент, Тышкевич В.Н.;ст. преподаватель, Саразов А.В. \_\_\_\_\_\_\_\_\_\_\_\_\_\_\_\_\_*

Рабочая программа одобрена на заседании кафедры

#### **Механика**

Протокол от  $\qquad \qquad 2017$  г.  $\mathcal{N}_2$ Срок действия программы: 2017-2021 уч.г. Зав. кафедрой канд. техн. наук, доцент Тышкевич В.Н.

Рабочая программа дисциплины

## **Машинная графика**

разработана в соответствии с ФГОС ВО:

Федеральный государственный образовательный стандарт высшего образования по направлению подготовки 18.03.02 ЭНЕРГО- И РЕСУРСОСБЕРЕГАЮЩИЕ ПРОЦЕССЫ В ХИМИЧЕСКОЙ ТЕХНОЛОГИИ, НЕФТЕХИМИИ И БИОТЕХНОЛОГИИ (уровень бакалавриата) (приказ Минобрнауки России от 12.03.2015г. №227)

составлена на основании учебного плана:

Направление 18.03.02 Энерго- и ресурсосберегающие процессы в химической технологии, нефтехимии и биотехнологии профиль "Машины и аппараты химических, нефтеперерабатывающих и нефтехимических производств" утвержденного учёным советом вуза от 30.08.2017 протокол № 1.

Рабочая программа одобрена ученым советом факультета

Протокол от \_\_ \_\_\_\_\_\_\_\_\_\_ 2017 г. № \_\_ Срок действия программы: 2017-2021 уч.г. Декан факультета \_\_\_\_\_\_\_\_\_\_\_\_

#### **Визирование РПД для исполнения в очередном учебном году**

Рабочая программа пересмотрена, обсуждена и одобрена для исполнения в 2018-2019 учебном году на заседании кафедры

## **Механика**

Протокол от  $2018 \text{ r. } \mathbb{N}$ <sup>o</sup> Зав. кафедрой канд. техн. наук, доцент Тышкевич В.Н.

## **Визирование РПД для исполнения в очередном учебном году**

Рабочая программа пересмотрена, обсуждена и одобрена для исполнения в 2019-2020 учебном году на заседании кафедры

#### **Механика**

Протокол от <sup>2019 г. №</sup> Зав. кафедрой канд. техн. наук, доцент Тышкевич В.Н.

#### **Визирование РПД для исполнения в очередном учебном году**

Рабочая программа пересмотрена, обсуждена и одобрена для исполнения в 2020-2021 учебном году на заседании кафедры

#### **Механика**

Протокол от  $\frac{1}{2020 \text{ r.}}$   $\frac{\text{N}_2}{\text{N}_2}$ Зав. кафедрой канд. техн. наук, доцент Тышкевич В.Н.

#### **Визирование РПД для исполнения в очередном учебном году**

Рабочая программа пересмотрена, обсуждена и одобрена для исполнения в 2021-2022 учебном году на заседании кафедры

#### **Механика**

Протокол от  $\_\_$  2021 г.  $\mathcal{N}_{2}$ Зав. кафедрой канд. техн. наук, доцент Тышкевич В.Н.

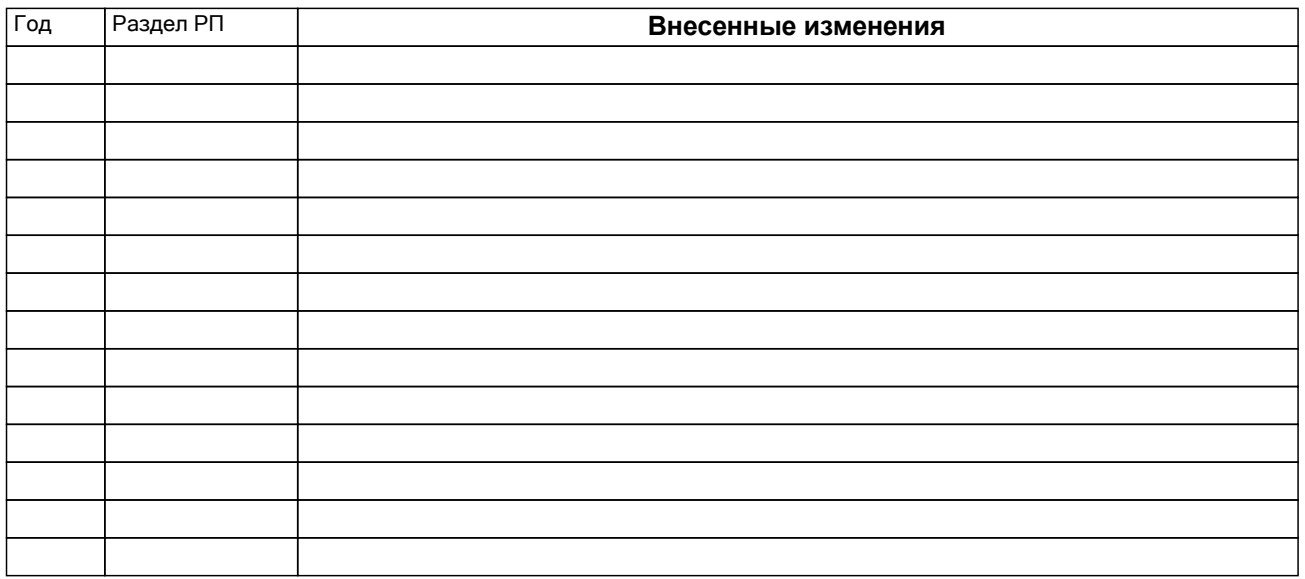

## **1. ЦЕЛИ ОСВОЕНИЯ ДИСЦИПЛИНЫ**

1.1 Целью изучения дисциплины является формирование комплекса знаний, умений и навыков, позволяющего использовать современные информационные технологии проектирования изделий, основанные на трёхмерных компьютерных моделях изделий, обладающих свойствами не только геометрических, но также математических и физических моделей (ИПИ-технологии).

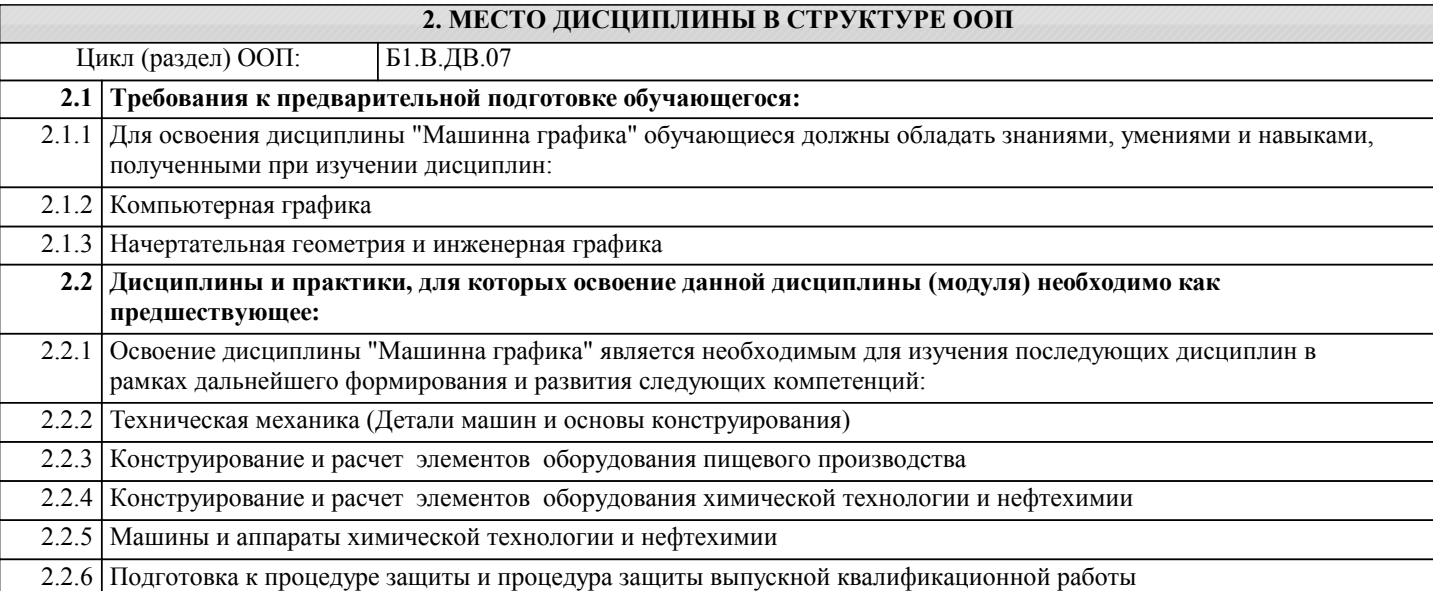

## **3. КОМПЕТЕНЦИИ ОБУЧАЮЩЕГОСЯ, ФОРМИРУЕМЫЕ В РЕЗУЛЬТАТЕ ОСВОЕНИЯ ДИСЦИПЛИНЫ (МОДУЛЯ)**

**ОПК-3: способностью использовать основные естественнонаучные законы для понимания окружающего мира и явлений природы**

**ПК-3: способностью использовать современные информационные технологии, проводить обработку информации с использованием прикладных программ и баз данных для расчета технологических параметров оборудования и мониторинга природных сред**

**ПК-17: способностью участвовать в проектировании отдельных стадий технологических процессов с использованием современных информационных технологий**

**ПК-18: способностью проектировать отдельные узлы (аппараты) с использованием автоматизированных прикладных систем**

#### **В результате освоения дисциплины обучающийся должен**

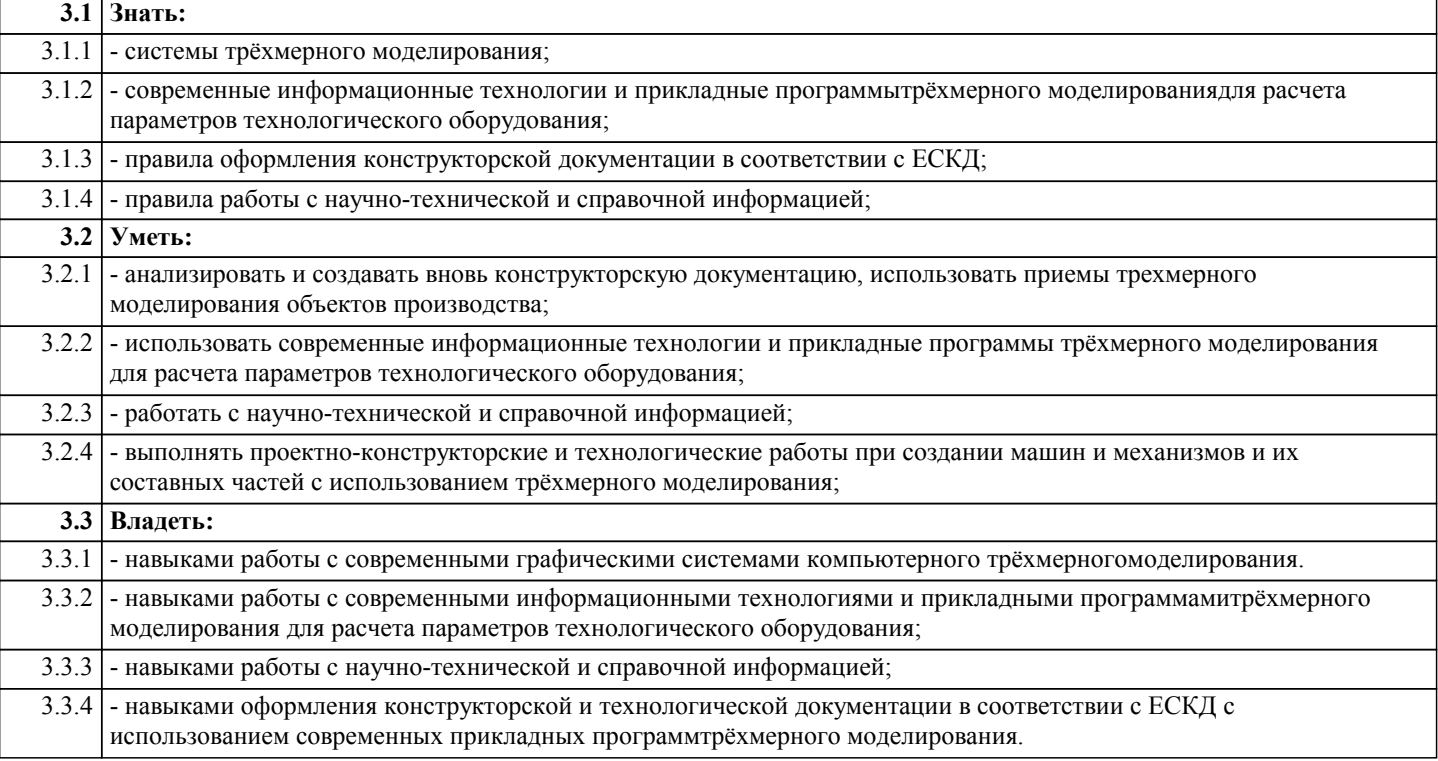

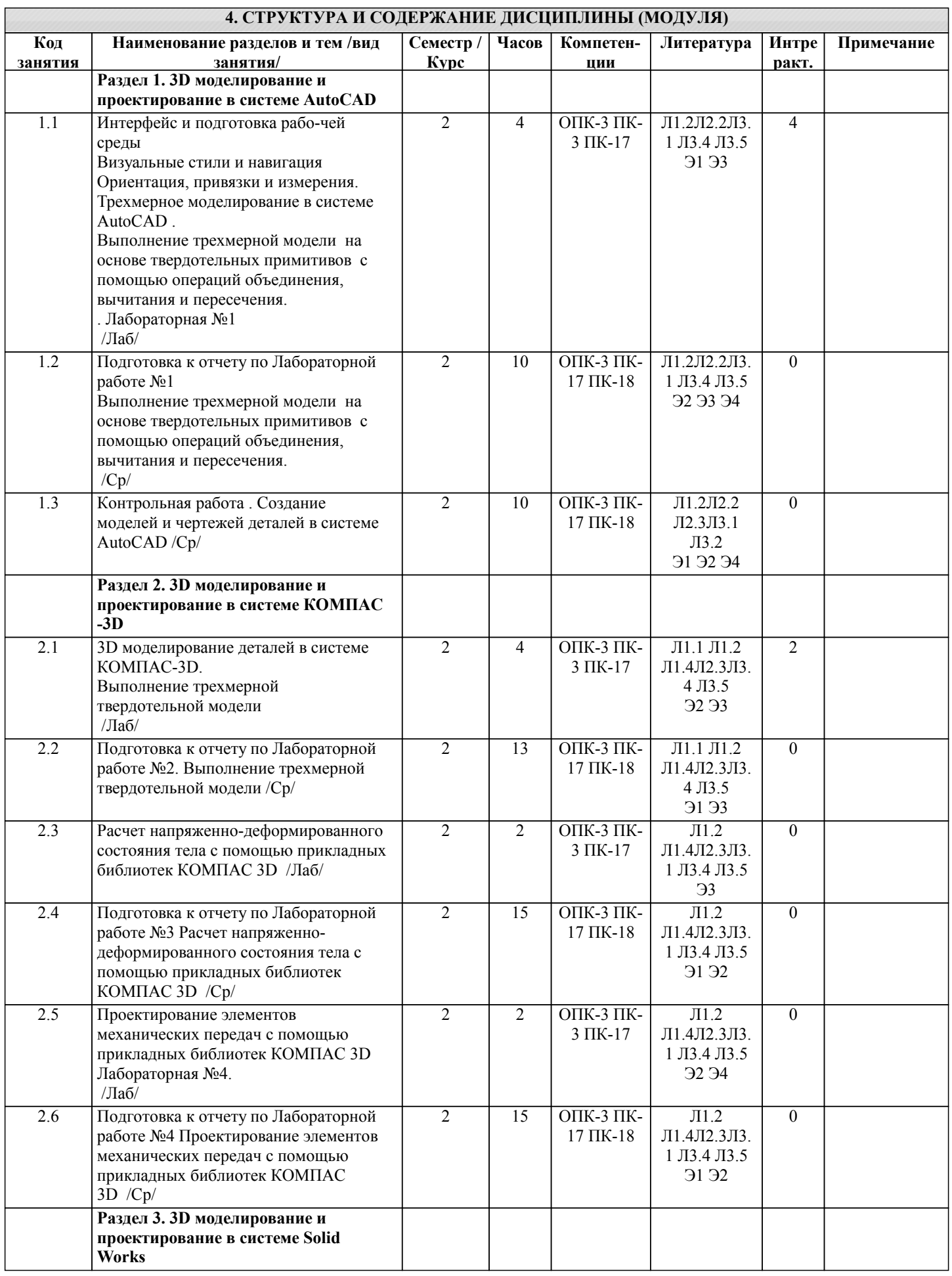

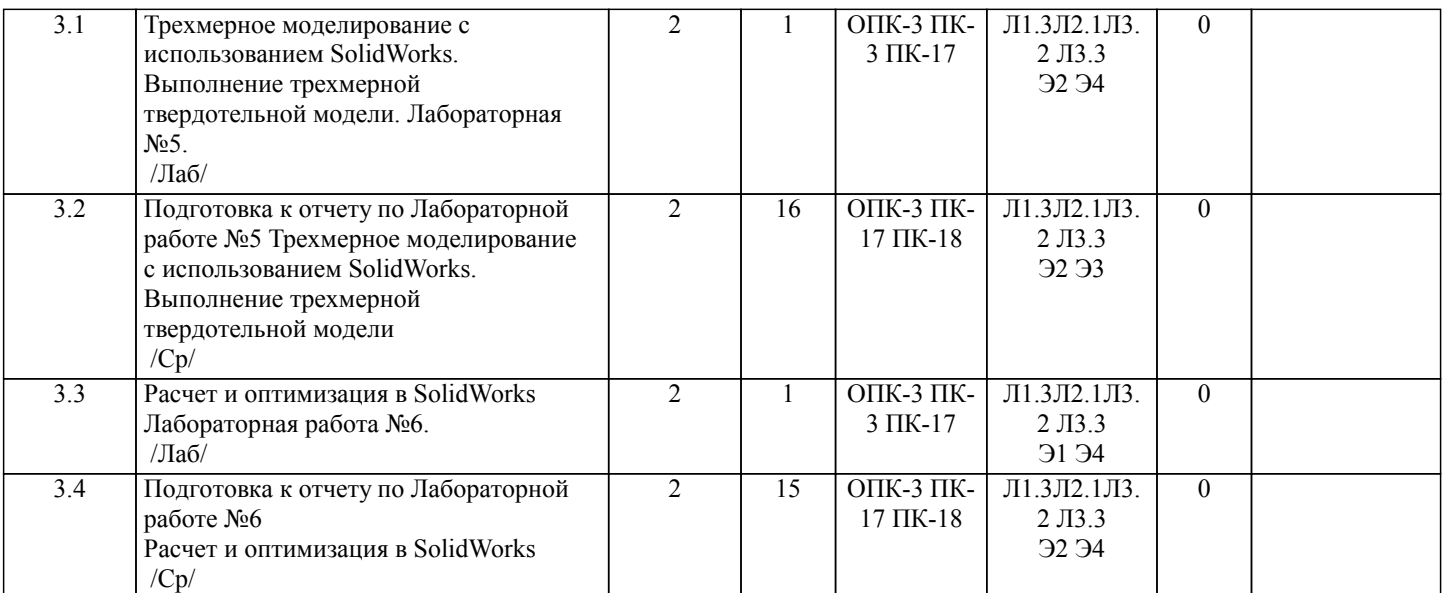

## **5. ФОНД ОЦЕНОЧНЫХ СРЕДСТВ 5.1. Контрольные вопросы и задания** 1. Какие способы задания координат существуют в AutoCAD? 2. Что такое сетка? Ее свойства. 3. ПСК. 4. Какие 3D примитивы использует AutoCAD ? 5. Какие вы знаете команды создания моделей? 6. Как разбить сложный объект (например, размер) на элементарные примитивы? 7. Что называется блоком? 8. Как создать блок? 9. Как вставляются блоки в модель? 10. Как редактировать блоки? 11. Чем отличается пространство модели от пространства листа? 12. Когда следует использовать пространство листа? 13. Что собой представляет команда «vpoint» («тзрения»)? 14. Какими параметрами задается точка зрения? 15. Как вызвать отображение трехмерной модели в основных видах (спереди, сверху, слева и т.д.)? 16. Порядок построения трехмерной модели. 17. Какое расширение присваивает AutoCAD файлам трехмерных моделей? 18. Чем отличается трехмерная модель от аксонометрического рисунка? 19. В чем преимущество твердотельной модели по сравнению с другими типами трехмерных моделей? 20. Какие вы знаете логические операции и для чего они нужны? 21. В какой последовательности формируется твердотельная модель, какие команды используются для этого? 22. Какие команды используются для редактирования как двухмерных, так и трехмерных моделей? 23. Какие команды используются для редактирования только трехмерных моделей? 24. Что собой представляет визуализация модели? 25. Какие режимы тонирования вам известны? 26. Какие способы создания фона модели вам известны? 27. Какие источники света могут быть использованы для освещения модели в AutoCAD? 28. Что такое КОМПАС-3D? 29. На какие зоны делится рабочий стол КОМПАС-3D? 30. Какие панели режимов работы вы знаете? 31. Какие рабочие окна существуют в КОМПАС-3D? 32. Чем отличаются глобальные привязки от локальных привязок? 33. Как выглядит рабочие окно моделирования детали в КОМПАС-3D (какие инструментальные панели оно содержит, какие кнопки содержит панель управления)? 34. Что собой представляет Дерево построения? 35. Какие способы отображения моделей существуют в КОМПАС-3D? 36. Что такое Эскиз с точки зрения КОМПАС-3D? 37. Какие требования предъявляются при создании Эскиза? 38. Какие вы знаете операции создания трехмерной модели ? 39. Что такое грань, ребро, вершина? 40. На какой поверхности можно формировать Эскиз? 41. Чем отличается вид в КОМПАС-3D от понятия «вид» в инженерной графике? 42. Как можно получить ассоциативные виды? 43. Как можно получить разрез в автоматическом режиме?

44. Какие параметры в ассоциативном чертеже задаются в ручном режиме?

45. Редакторы моделирования и создания чертежей APMStudio?

46. Редакторы моделирования и создания чертежей APMGraph?

47. Проектирование кулачковых механизмов APMCam?

48. Проектирование рычажных механизмов APMSlider?

49. Проектирование передач APMTrans?

50. Комплексное проектирование привода произвольной структуры APMDrive?

51. Проектирование балочных элементов с использованием метода конечных элементов APMBeam?

52. Проектирование плоских ферм с использованием метода конечных элементов APMTrass?

53. Проектирование соединений деталей машин и элементов конструкций с использованием метода конечных элементов APMJoint?

54. Расчет напряженно-деформированного состояния плоских деталей методом конечных элементов APMFEM2D?

55. Расчет напряженно-деформированного состояния, устойчивости, динамики пространственных конструкций и

твердотельных моделей методом конечных элементов APMStructure3D

56. Система автоматизированного проектирования изделий и оснастки любой сложности и назначения SolidWorksPremium.

57. Расчет на прочность конструкций в упругой зоне, постановка и решение контактных задач

SolidWorksSimulationPremium (COSMOSWorksAdvancedProfessional?

58. Комплексный динамический и кинематический анализ механизмов SolidWorksMotion (COSMOSMotion).(определение скоростей, ускорений и взаимных воздействий элементов системы).

59. Создание фотореалистичных изображений по 3D моделям с учетом текстур, освещения и т.п. PhotoWorks?

48. Проектирование рычажных механизмов APMSlider?

49. Проектирование передач APMTrans?

50. Комплексное проектирование привода произвольной структуры APMDrive?

51. Проектирование балочных элементов с использованием метода конечных элементов APMBeam?

52. Проектирование плоских ферм с использованием метода конечных элементов APMTrass?

53. Проектирование соединений деталей машин и элементов конструкций с использованием метода конечных элементов APMJoint?

54. Расчет напряженно-деформированного состояния плоских деталей методом конечных элементов APMFEM2D?

55. Расчет напряженно-деформированного состояния, устойчивости, динамики пространственных конструкций и

твердотельных моделей методом конечных элементов APMStructure3D

56. Система автоматизированного проектирования изделий и оснастки любой сложности и назначения SolidWorksPremium.

57. Расчет на прочность конструкций в упругой зоне, постановка и решение контактных задач

SolidWorksSimulationPremium (COSMOSWorksAdvancedProfessional?

58. Комплексный динамический и кинематический анализ механизмов SolidWorksMotion (COSMOSMotion).(определение скоростей, ускорений и взаимных воздействий элементов системы).

59. Создание фотореалистичных изображений по 3D моделям с учетом текстур, освещения и т.п. PhotoWorks?

#### **5.2. Темы письменных работ**

Контрольная работа Создание моделей и чертежей деталей в системе AutoCAD

Отчеты по:

Лабораторной работе №1 Трехмерное моделирование в системе AutoCAD

Лабораторной работе №2 3D моделирование деталей в системе КОМПАС-3D.

Лабораторной работе №3 Расчет напряженно-деформированного состояния тела с помощью прикладных библиотек КОМПАС 3D

Лабораторной работе №4 Проектирование элементов механических передач с помощью прикладных библиотек КОМПАС  $3D$ 

Лабораторной работе №5 Трехмерное моделирование c использованием SolidWorks

Лабораторной работе №6 Расчет и оптимизация в SolidWorks

## **5.3. Фонд оценочных средств**

Рабочая программа дисциплины (РПД) обеспечена фондом оценочных средств для проведения текущего контроля и промежуточной аттестации. Фонд включает примерные варианты заданий, тесты, вопросы к промежуточной аттестации. Фонд оценочных средств является Приложением к данной РПД.

### **5.4. Перечень видов оценочных средств**

типовые задания для проведения лабораторных работ; контрольные вопросы для отчета лабораторных работ;

комплекты тестовых заданий;

контрольная работа;

вопросы к зачету.

## **6. УЧЕБНО-МЕТОДИЧЕСКОЕ И ИНФОРМАЦИОННОЕ ОБЕСПЕЧЕНИЕ ДИСЦИПЛИНЫ (МОДУЛЯ)**

**6.1. Рекомендуемая литература 6.1.1. Основная литература**

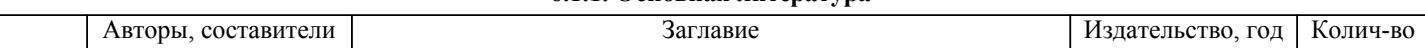

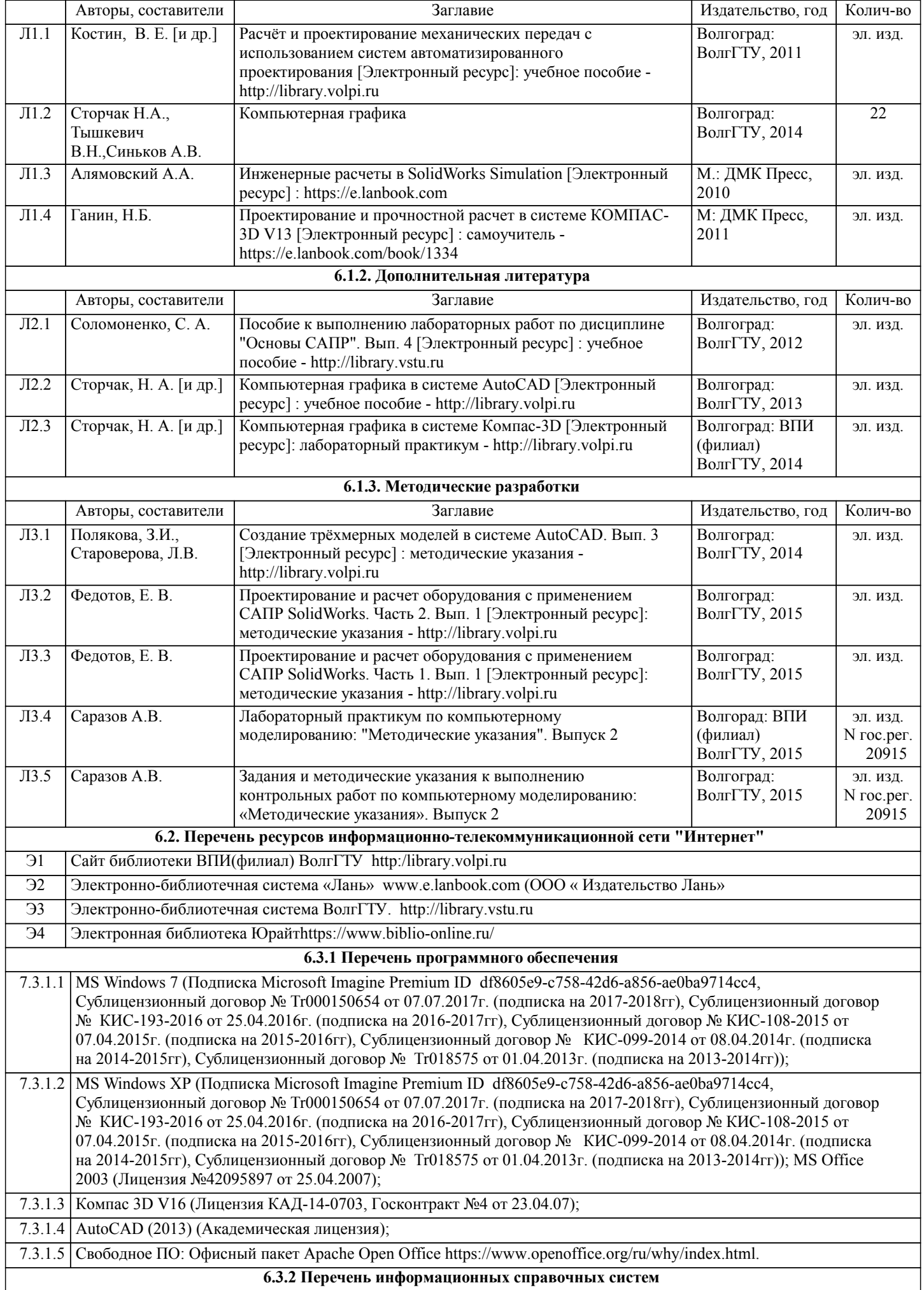

7.3.2.1 Информационно-поисковая система федерального государственного учреждения «Федеральный институт промышленной собственности (бесплатный доступ). – url: ttp://www1.fips.ru/wps/wcm/connect/content\_ru/ru/inform\_resources/inform\_retrieval\_system. В информационнопоисковой системе возможен поиск по изобретениям, рефератам патентных документов на русском и английском языках, перспективным изобретениям, полезным моделям, товарным знакам, общеизвестным товарным знакам,наименованиям мест происхождения товаров, промышленным образцам, программам для ЭВМ, базам данных,топологиям интегральных микросхем, классификаторам и документам официальных бюллетеней за последний месяц.

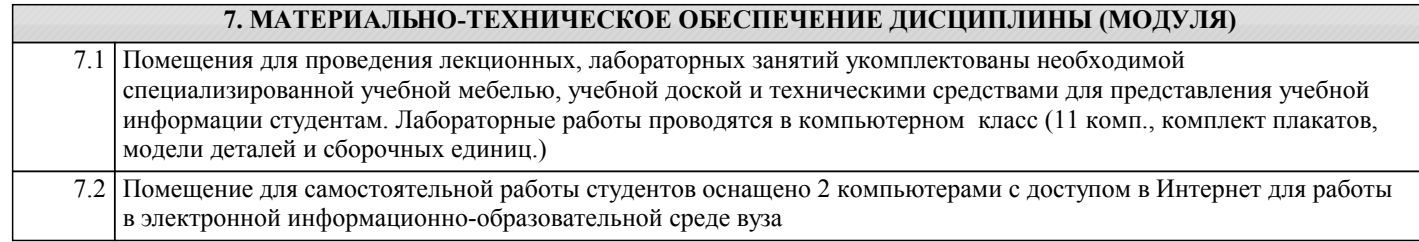

## **8. МЕТОДИЧЕСТКИЕ УКАЗАНИЯ ДЛЯ ОБУЧАЮЩИХСЯ ПО ОСВОЕНИЮ ДИСЦИПЛИНЫ (МОДУЛЯ)**

К современному специалисту общество предъявляет достаточно широкий перечень требований, среди которых немаловажное значение имеет наличие у выпускников определенных способностей и умения самостоятельно добывать знания из различных источников, систематизировать полученную информацию, давать оценку конкретной ситуации. Формирование такого умения происходит в течение всего периода обучения через участие студентов в лекционных и практических занятиях, при выполнении расчетных заданий. При этом самостоятельная работа студентов играет решающую роль в ходе всего учебного процесса.

1) Перед началом изучения курса рекомендуется познакомиться с целями и задачами изучения курса. При необходимости можно просмотреть разделы дисциплин, определяющих начальную подготовку.

2)Указания по планированию и организации времени, необходимого для изучения дисциплины.

Рекомендуется следующим образом организовать время, необходимое для изучения дисциплины:

Изучение теоретического материала по учебнику и конспекту – 1 час в неделю.

Подготовка к лабораторному занятию - 1 час.

Всего в неделю – 2 часа 30 минут.

3)Описание последовательности действий студента («сценарий изучения дисциплины»):

Для понимания материала и качественного его усвоения рекомендуется такая последовательность действий:

1. В течение недели выбрать время (1 час) для работы с литературой в библиотеке.

2. При подготовке к практическим занятиям следующего дня, необходимо сначала прочитать основные понятия и подходы по теме домашнего задания. При выполнении упражнения или задачи нужно сначала понять, что требуется в задаче, какой теоретический материал нужно использовать, наметить план решения задачи.

3. При подготовке к лабораторным занятия следующего дня, необходимо сначала прочитать основные понятия и подходы по теме лабораторной работы. При выполнении лабораторной работы нужно сначала понять, что требуется в задаче, какой теоретический материал нужно использовать, наметить план решения задачи.

4)Рекомендации по использованию материалов учебно-методического комплекса: рекомендуется использовать методические указания по курсу.

5)Рекомендации по работе с литературой:

Теоретический материал курса становится более понятным, когда дополнительно к прослушиванию лекции и изучению конспекта, изучаются и книги. Легче освоить курс придерживаясь одного учебника и конспекта. Рекомендуется, кроме «заучивания» материала, добиться состояния понимания изучаемой темы дисциплины. С этой целью рекомендуется после изучения очередного параграфа выполнить несколько простых упражнений на данную тему. Кроме того, очень полезно мысленно задать себе следующие вопросы (и попробовать ответить на них): о чем этот параграф?, какие новые понятия введены, каков их смысл?, что даст это на практике?.

6) Рекомендации по подготовке к зачету (экзамену):

Необходимо использовать рекомендуемую литературу. Кроме «заучивания» материала к зачету, очень важно добиться состояния понимания изучаемых тем дисциплины. С этой целью рекомендуется после изучения очередного материала выполнить несколько упражнений на данную тему.

При подготовке к зачету нужно изучить теорию: определения всех понятий и подходы к оцениванию до состояния понимания материала и самостоятельно решить по нескольку типовых задач из каждой темы. При решении задач всегда необходимо уметь качественно интерпретировать итог решения.

7) Указания по организации работы с контрольно-измерительными материалами, по выполнению домашних заданий: При выполнении домашних заданий необходимо сначала прочитать основные понятия и подходы по теме задания. При выполнении упражнения или задачи нужно сначала понять, что требуется в задаче, какой теоретический материал нужно использовать, наметить план решения задачи, а затем приступить к расчетам и сделать качественный вывод.

Методические рекомендации по обучению лиц с ограниченными возмож-ностями здоровья и инвалидов Студенты с ограниченными возможностями здоровья имеют свои специфические особен-ности восприятия, переработки материала. Подбор и разработка учебных материалов для таких студентов производится с учетом того, чтобы предоставлять этот материал в различных формах так чтобы инвалиды с нарушениями слуха получали информацию визуально, с нарушениями зре-ния - аудиально. Предусмотрено в случае необходимости создание текстовой версии любого не-текстового контента для его возможного преобразования в альтернативные формы, удобные для различных пользователей, альтернативную версию медиаконтентов, возможность масштабирова-ния текста и изображений без потери качества, доступность управления контентом с клавиатуры.

Особенности проведения текущей и промежуточной аттестации для лиц с ограничен-ными возможностями здоровья и инвалидов

Для осуществления процедур текущего контроля успеваемости и промежуточной аттеста-ции указанных обучающихся создаются фонды оценочных средств, адаптированные для инвали-дов и лиц с ограниченными возможностями здоровья и позволяющие оценить достижение ими за-планированных в основной образовательной программе результатов обучения и уровень сформи-рованности всех компетенций, заявленных в образовательной программе. Такие оценочные сред-ства создаются по мере необходимости с учетом различных нозологий. Форма проведения теку-щей аттестации для лиц с ограниченными возможностями здоровья и инвалидов устанавливается с учетом индивидуальных психофизических особенностей (устно, письменно на бумаге, письменно на компьютере, в форме тестирования и т.п.). При необходимости таким студентам обеспечивают-ся соответствующие условия проведения занятий и аттестации, в том числе предоставляется до-полнительное время для подготовки ответа на зачете или экзамене.